Exercice 1 : (7 points).

1. Dans un tableau de contingence, que désignent les notations?  $n_{23}$ ,  $f_{54}$ ,  $n_{.2}$  et  $\tilde{n}_{32}$  ?

 $n_{23}$ : effectif [observé] de la modalité  $(m_2\ ; m_3')$  (situé au croisement de la 2ème ligne et de la 3ème colonne)

 $f_{54}$ : proportion [observée] de la modalité  $\left( m_{5}\ ; m_{4}' \right)$ 

 $n_2$ : effectif de la 2ème modalité de Y ou la somme de la 2ème colonne

 $\tilde{n}_{32}$  : effectif théorique de la modalité  $(m_3\ ; m_2')$ 

Calcul de  $f_{54}$  à partir des effectifs :  $f_{54} = n_{54}/n$ 

2. Qu'appelle-t-on moyenne conditionnelle de X, dans le contexte d'une variable conjointe XxY ?

La moyenne de X pour les individus ayant même modalité pour Y; ou autre ...

3. Définition de la variance inter de Y, et formule dans le cas où X a 4 modalités.

C'est la variance des moyennes conditionnelles de Y. var inter  $=$   $\frac{\sum_{i=1,4} n_i \cdot (\overline{Y_i} - \overline{Y})^2}{n}$  $\frac{n^2 (Y_i - Y)^2}{n}$  ou  $\frac{n_{1.} * \overline{Y_1}^2 + n_{2.} * \overline{Y_2}^2 + n_{3.} * \overline{Y_3}^2 + n_{4.} * \overline{Y_4}^2}{n} - \overline{Y}^2$ 

4. Construire un exemple de tableau de contingence avec 3 modalités pour X et 4 pour Y, où la covariance a un sens. Donner l'expression de cette covariance (le calcul n'est pas obligatoire).

Les variables doivent être quantitatives, discrète ou continue.

On note  $c_i$  et  $c'_j$  les centres des classes de X et Y.

 $Cov(X,Y) = \frac{\sum_{i=1,3}^{j=1,4} n_{ij} * (c_i - \overline{X}) * (c'_j - \overline{Y})}{n}$  $\frac{n}{n}$  ou

moyenne des produits - produit des moyennes =  $\frac{\sum_{i=1,3}^{j=1,4} n_{ij}*c_i * c'_j}{n} - \overline{X} * \overline{Y}$ 

5.  $F'(0.3)$  vaut 0.382 pour la variable gaussienne  $(P(Z > 0.3) = 0.382)$ , et  $F'(0.6)$ vaut 0.274. Quelle est la proportion des individus dont la valeur appartient aux intervalles  $]-\infty$ ; 0.3[, ] − 0.6; 0.3[ et ] − 0.6; −0.3[?

 $P(Z < 0.3) =_{cplt} 1 - P(Z > 0.3) = 1 - 0.382 = 0.618$  $P(-0.6 < Z < 0.3) = P(Z < 0.3) - P(Z < -0.6) = P(Z < 0.3) - P(Z > 0.6) =$  $0.618 - 0.274 = 0.344$  $P(-0.6 < Z < -0.3) =_{sum} P(0.3 < Z < 0.6) = P(Z > 0.3) - P(Z > 0.6) = 0.382 0.274 = 0.108$ 

Exercice 2 : (3 points).

Dans cet exercice, les mots sont formés avec l'alphabet  $A = \{a,b,c,d,e,f,g\}.$ 

### 1. Combien y a-t-il de mots à 5 lettres toutes différentes ?

Le nombre de 5-énumération de  $7 = A_7^5 = 2520$ 

2. Combien y a-t-il de mots à 5 lettres ayant au moins une lettre avec plusieurs occurrences ?

Le nombre de mots à 5 lettres diminué du nombre de mots à 5 lettres toutes différentes :  $7^5 - A_7^5 = 16807 - 2520 = 14287$ 

## 3. Combien y a-t-il de mots à 6 lettres ayant exactement 3 a ?

On place d'abord les 3 a dans une des parties de 3 parmi 6 : il y a  $\binom{6}{3} = 20$  possibilités; puis on remplit les 3 places restantes avec un mot sans a :  $(7-1)^3 = 216$  possibilités; au total on trouve 20\*216=4320 mots.

#### 4. Combien y a-t-il de mots à 6 lettres ayant exactement 3 a et au moins 1 b ?

Nombre de mots ayant 3a et 1 b :  $\binom{6}{3} * \binom{3}{1} * (7-2)^2 = 20 * 3 * 25 = 1500$ Nombre de mots ayant 3a et 2 b :  $\binom{6}{3}$  \*  $\binom{3}{2}$  \*  $(7-2) = 20$  \* 3 \* 5 = 300 Nombre de mots ayant 3a et 3 b :  $\binom{6}{3} * \binom{3}{3} = 20 * 1$ Au total on trouve  $1500+300+20=1820$  mots

### Exercice 3 : (5 points).

Il s'agit d'effectuer un test du  $\chi^2$  du tableau de contingence suivant, portant sur le vote par groupe d'âges de 1280 individus d'un échantillon ; on prendra comme seuil de décision le 95ème centile du  $\chi^2$  égal à 12,6 pour ce tableau.

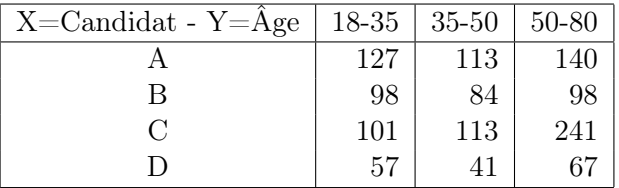

1. Quel degré de liberté a-t-on choisi pour calculer le seuil ?

$$
(4-1)*(3-1)=6
$$

2. Formule et valeur de l'effectif de la modalité (C ; 18-35) si X et Y sont indépendantes.

$$
\tilde{n}_{31} = \frac{n_{3.} * n_{.1}}{n} = \frac{455 * 383}{1280} = 136.14
$$

3. Formule et valeur du taux de liaison  $t_{13}$ .

$$
t_{13} = \frac{(n_{13} - \tilde{n}_{13})}{\sqrt{\tilde{n}_{13}}}; \text{ comme } \tilde{n}_{13} = \frac{380 * 546}{1280} = 162.09, \text{ on a}
$$

$$
t_{13} = \frac{(140 - 162.09)}{\sqrt{162.09}} = -1,73
$$

4. Faire le test en indiquant précisément les conclusions auxquelles vous aboutissez.

$$
\chi_{11}^2 = \frac{(127 - 113.70)^2}{113.70} = 1.55 \text{ car } \tilde{n}_{11} = \frac{383*380}{1280} = 113.70
$$
  
\n
$$
\chi_{13}^2 = t_{13}^2 = 3.01
$$
  
\n
$$
\chi_{31}^2 = \frac{(101 - 136.14)^2}{136.14} = 9.07
$$
  
\nSi bien que :  
\n
$$
\chi^2 \ge \chi_{11}^2 + \chi_{13}^2 + \chi_{31}^2 = 1.55 + 3.01 + 9.07 \ge 12,6
$$
  
\nOn décide donc de rejeter l'hypothèse d'indépendance de X et Y [avec un risque d'erreur  
\nde 5%

Exercice 4 : (5 points).

On a mesuré une variable continue X sur 4 groupes disjoints d'individus, et on a obtenu les résultats suivants :

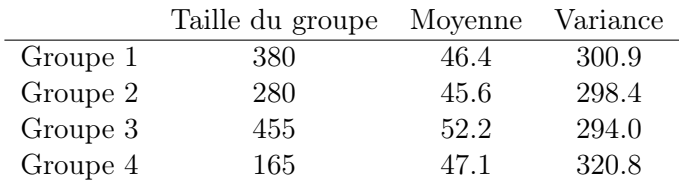

ainsi que la variance des moyennes égale à 8.2.

## 1. Calculez la moyenne globale de X.

D'après la formule de décomposition de la moyenne, la moyenne globale est la moyenne des moyennes conditionnelles pondérée par la distribution de Y :

 $\overline{X} = \frac{\sum_{j=1,4} n_j * \overline{X_j}}{n} = \frac{380 * 46.4 + 280 * 45.6 + 455 * 52.2 + 165 * 47.1}{1280} = 48.38$ 

### 2. Calculez la variance globale de X.

 $Variance globale = variance$  inter  $+$  variance intra Variance inter  $=$  variance des moyennes conditionnelles  $= 8.2$ Variance intra = moyenne des variances conditionnelles pondérée par la distribution de Y : var inter  $=\frac{\sum_{j=1,4} n_{.j}*var(X_j)}{n} = \frac{380*300.9+280*298.4+455*294.0+165*320.8}{1280} = 300.47$ Au total : Variance globale  $= 8.2 + 300.5 = 308.7$ 

# 3. Faire l'analyse de la variance de X, avec le dernier centile de la distribution du  $\chi^2$  égal à 11,35. Vous préciserez le degré de liberté utilisé, et vous indiquerez précisément les conclusions auxquelles vous aboutissez.

On teste l'égalité des moyennes conditionnelles : on sait que si c'est le cas, le nombre  $(1280-4)$ <sup>\*</sup>var-inter/var-intra suit une loi du  $\chi^2$  à 3 degrés de liberté.

Pour cet échantillon, ce nombre est égal à 1276\*8.2/300,47=34.8 ; comme il est supérieur à 11.35 on rejette l'hypothèse d'égalité des moyennes conditionnelles en considérant que l'appartenance à un groupe a un effet sur la mesure de X.